## **How to Measure:**

- Use a steel tape measure for more accuracy.
- Round each measurement to the nearest  $\frac{1}{2}$ ".
- Record width (Left to Right) first and then height (Top to Bottom) example, 20W x 64H
- For Inside Mounting: Deduct  $\frac{1}{2}$ " from the overall width for mounting hardware and to allow the blind raise and lower freely.
- For Outside Mounting: The blind/shade covers more than just the window frame; add an overlap of width to overlap for additional privacy and light blocking .
- Contact customer service at 844 318 6168 or email at customerservices@allstrongusa.com for additional  $\cdot$

## **How to Measure for an Inside Mount:**

Depth:

- Find the product depth in "Product Specifications", you need minimum of 2  $\frac{1}{2}$ 
	- Measure the depth from the wall to the window glass or metal frame and make are no obstructions.

## Width:

- Measure inside the window frame across (left to right) in three parts (top, mid
- Select the smallest width, round the width size to the nearest  $\frac{1}{2}$ " and deduct mounting.
- Find the width size from the list and place order with exact width size needed. Height:
	- Measure inside the window frame top to bottom in three parts (left, middle, right).
	- Select the longest length to make sure the blind or shade cover window opening
	- Select the length that match or exceeds your window length from the options

## **How to Measure for an Outside Mount:**

• Measure molding or wall above the window first to make sure you have at lea space of molding or wall.

Width:

- Measure outside the window frame across in three parts (top, middle, bottom)
- Add  $4$ " (or enough to overlap) to cover the over all area you want to be covered privacy and light blocking.
- Find the width size from the list and place order with exact width size needed.

Height:

- Measure outside the window frame top to bottom in three parts (left, middle,  $:$ inches.
- Select the longest length to make sure the blind or shade cover window opening complete.
- Select the length that match or exceeds your window length from the options

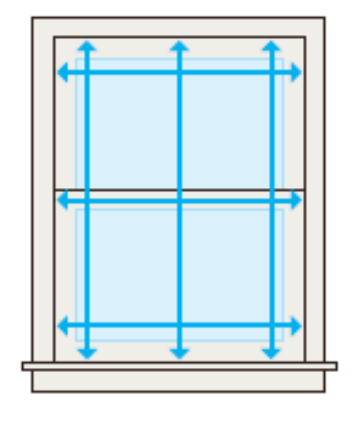